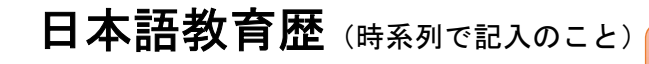

氏名 ●●●●●

列幅変更不可!

この「教育歴」を作成した日を 記入してください。

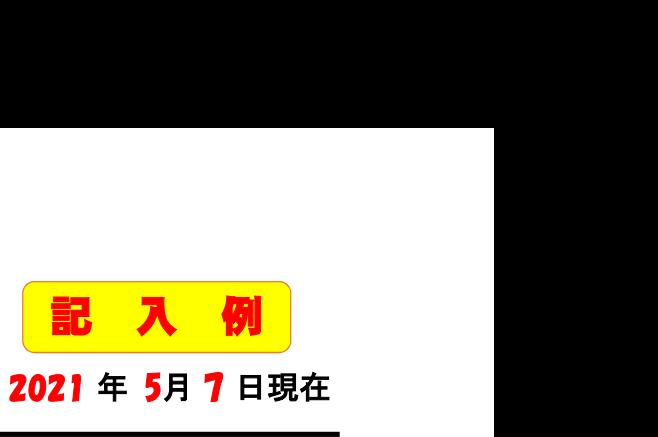

2021 年 5月 7 日現在

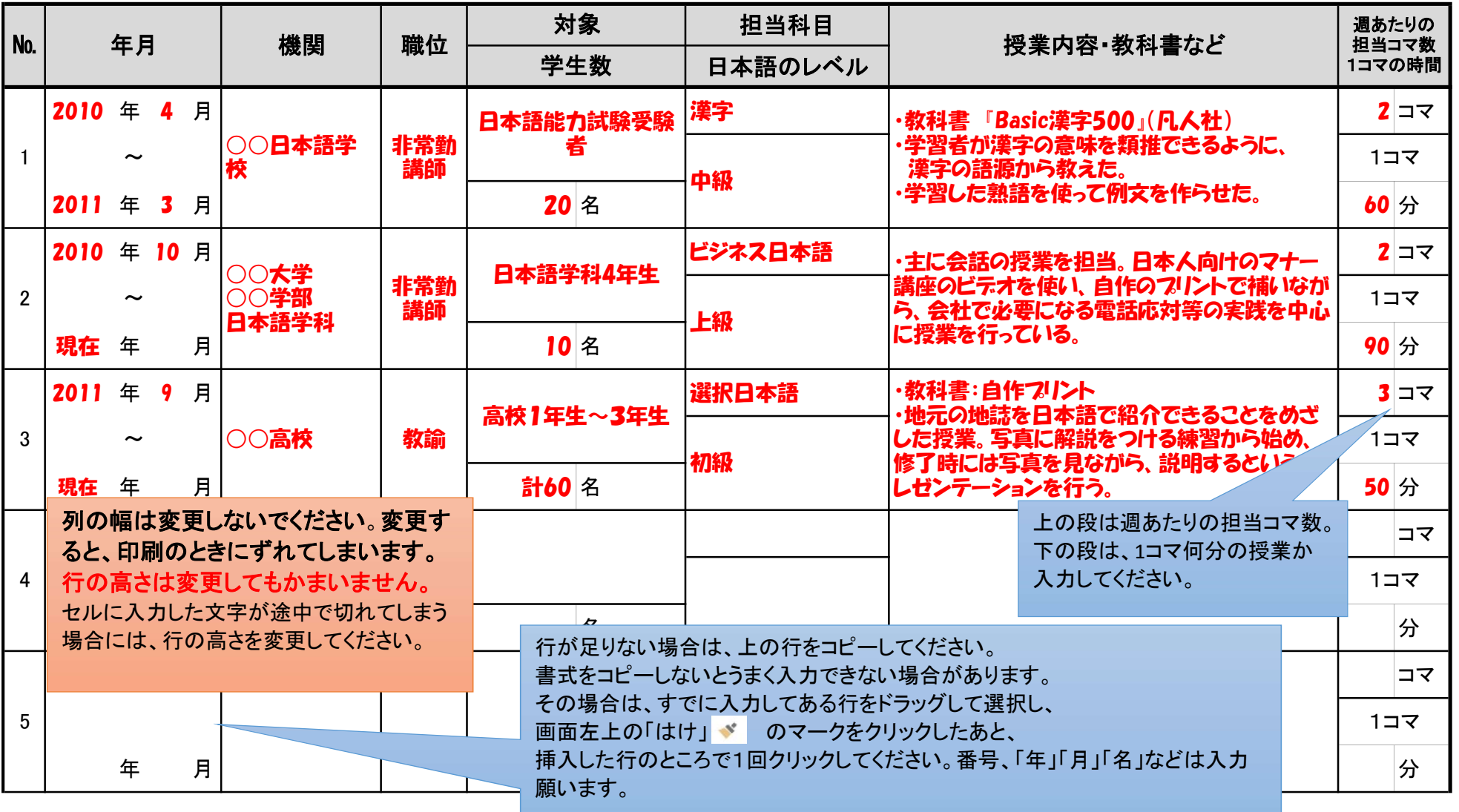